# **PODCAST**

### **Conceptos básicos**

PodCast

#### **Raymond Marquina**

Universidad de Los Andes. Mérida. Venezuela Edublog: [www.humanidades.ula.ve/raymond](http://www.humanidades.ula.ve/raymond)

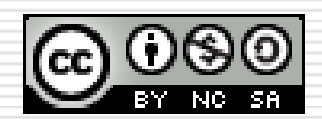

## **PODCASTING**

consiste en la creación de archivos de sonido

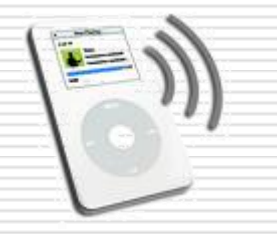

generalmente en formato **Mp3**  pero también AAC u OGG

su distribución se realiza en la Web, usando RSS o mediante un reproductor embebido, también pueden ser descargados a dispositivos móviles

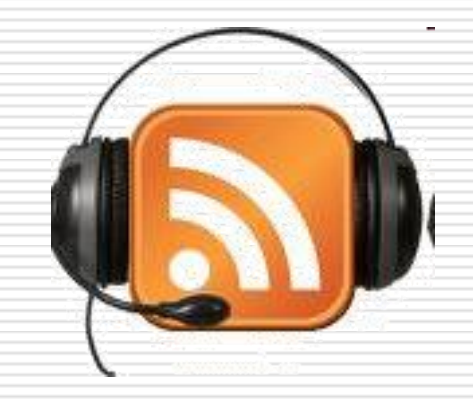

## **Contenidos de un Podcast**

- Educativos
	- Informativos
	- Formativos
- Culturales
- Ocio
- Entretenimiento
- Monólogos
- Entrevistas
- Música
- Otros…

Se pueden producir mediante un guión previamente elaborado o simplemente hablando y grabando la conversación

## **¿Cómo se escucha un Podcast?**

Utilizando un lector de RSS (en línea o con un software cliente)

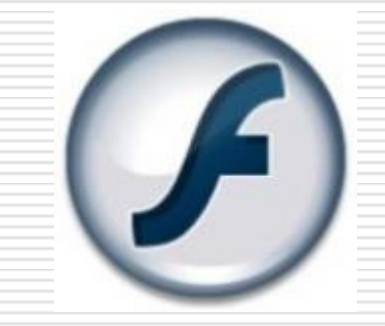

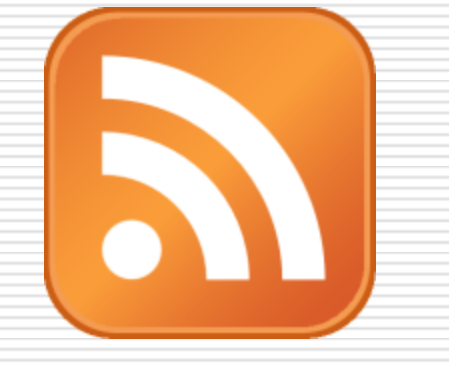

Directamente en la pagina web o blog (Tecnología Flash)

En reproductores MP3, teléfonos y/o dispositivos móviles, mediante la descarga del archivo

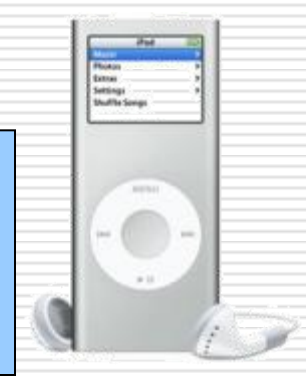

## **Produciendo un Podcast**

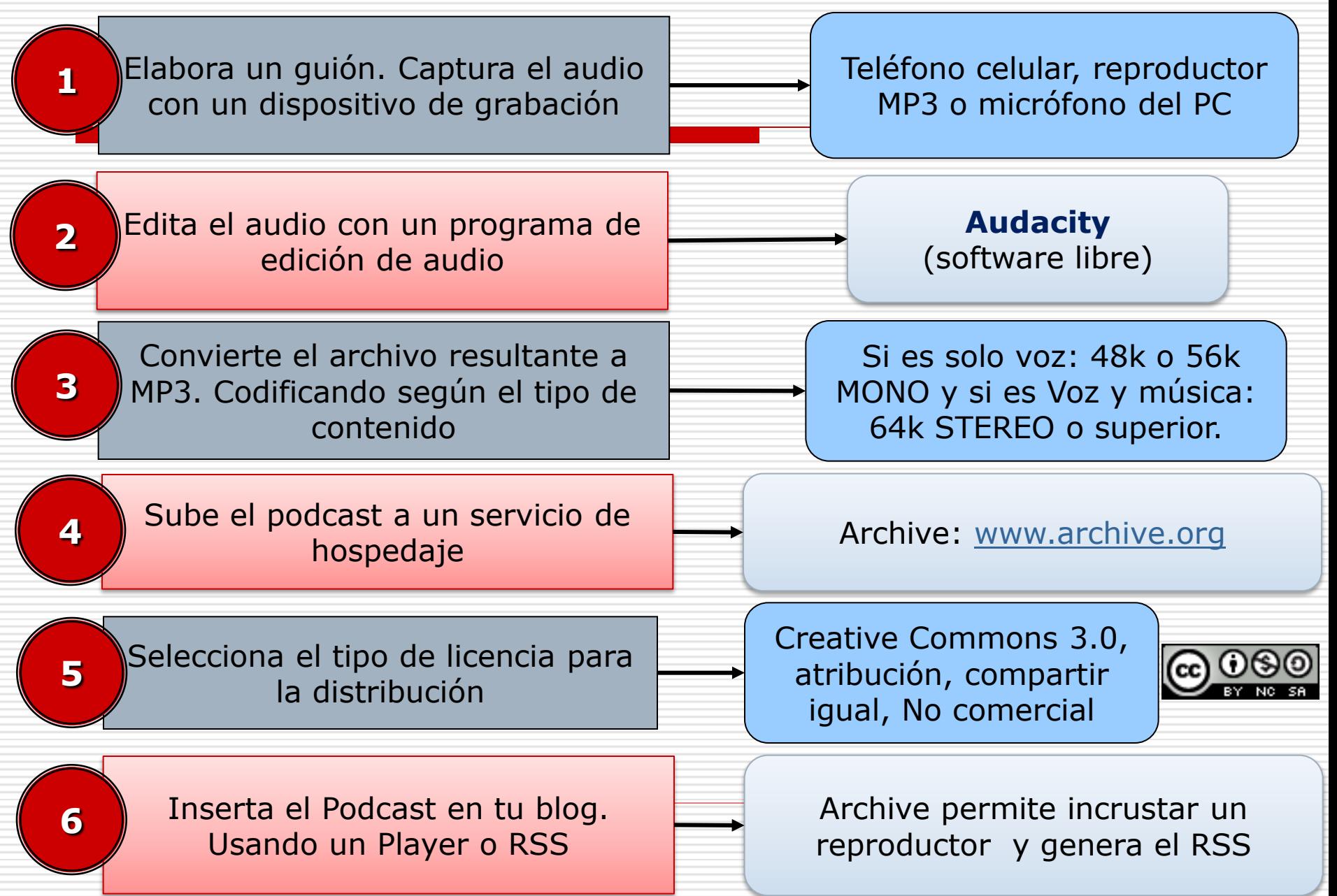

# **El guión del podcast**

#### **Creatividad**

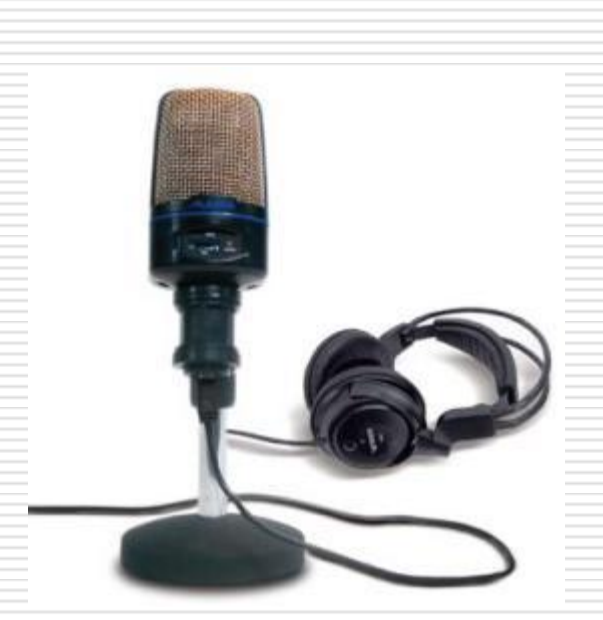

### Pocas ideas, pero bien desarrolladas

Usar frases sencillas y construcciones directas

Evitar podcasts muy densos en contenidos

## **La realización del podcast**

Identidad del Podcast (portada)

#### Pronunciación cuidada

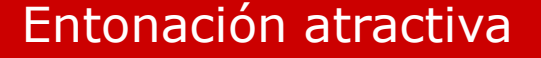

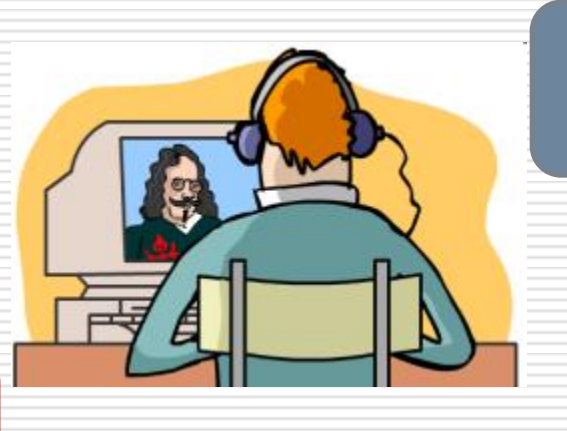

#### Presentación de los locutores

Estructura común en todos los podcasts

Duración corta: 5 a 6 minutos.

### **Soluciones online para la creación y alojamiento**

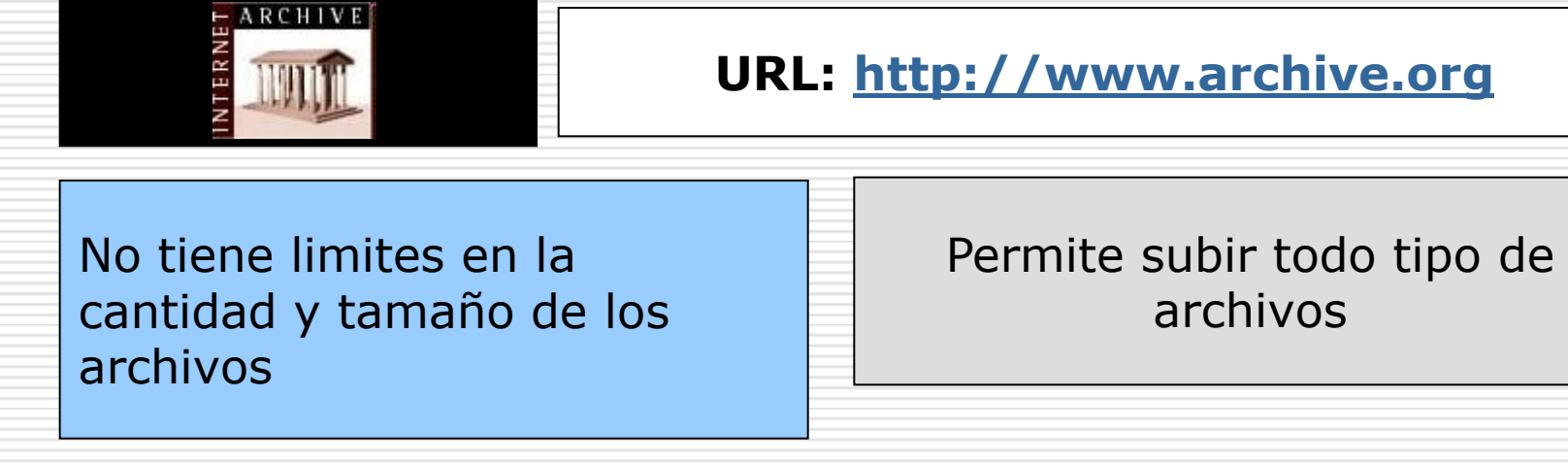

Posee un reproductor que puede ser embebido en cualquier pagina web o blog Genera automáticamente los XML para poder sindicar los archivos a blogs

### **Soluciones online para la creación y alojamiento**

Permite subir desde el computador el MP3 o grabarlo completamente en línea con el uso de una webcam y/o un microfono

podOmatic

Permite incrustar un<br>reproductor on paginas wob v [http://raymarq.podomatic.com](http://raymarq.podomatic.com/) reproductor en paginas web y blogs con los archivos contenidos en la cuenta

Proporciona un espacio de 500Mb de almacenamiento y 15Gb de transferencia mensual

**URL: [http://www.podomatic.com](http://www.podomatic.com/)**

Cada usuario cuenta con su propia URL y una pagina web con sus episodios

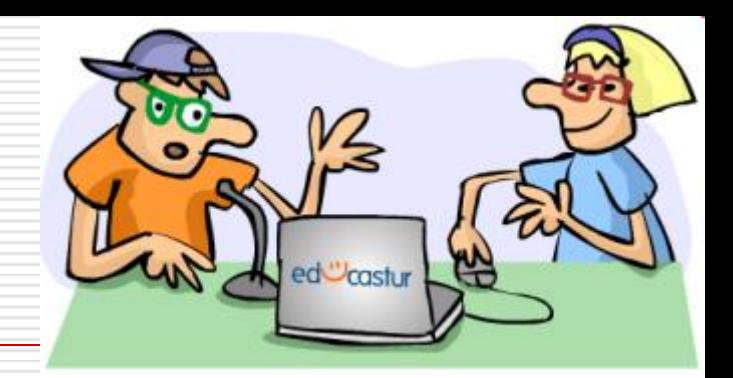

## **Enlaces de interés**

**http://www.podcastellano.com** 

**http://www.podcast-es.org**

**[http://proyectogrimm.net](http://proyectogrimm.net/)**

**<http://blog.educastur.es/cuate/category/podcasting/>**

## **El Podcast en la Educación**

**Según Sánchez y Amador (2007):**

 $\Box$  Es una tecnología innovadora y practica que apoya significativamente las actividades de aprendizaje.

 $\Box$  Es una estrategia adecuada para acceder a los procesos de lectura.

 $\Box$  Despierta procesos imaginativos, dado su potencial auditivo y visual.

 $\Box$  Puede ser útil como apoyo en asignaturas de difícil comprensión

 $\square$  Desarrollar podcasts de forma colaborativa genera autoevaluación, conocimiento de los demás y aprendizaje ludico.

<http://www.utn.edu.ar/aprobedutec07/docs/149.doc>

### **Uso educativo**

**Según el Proyecto Grimm:**

**Nivel 1:** Sus propias necesidades

**Nivel 2:** Usar recursos de terceros (editoriales, otros profesores) con los alumnos.

**Nivel 3:** Crear sus propios materiales y recursos para usar con los alumnos.

**Nivel 4:** Que los alumnos creen sus propios contenidos como parte del proceso de enseñanza-aprendizaje.

## **Uso del podcast en el aula**

#### **Niveles 1 y 2. Materiales de estudio de terceros**

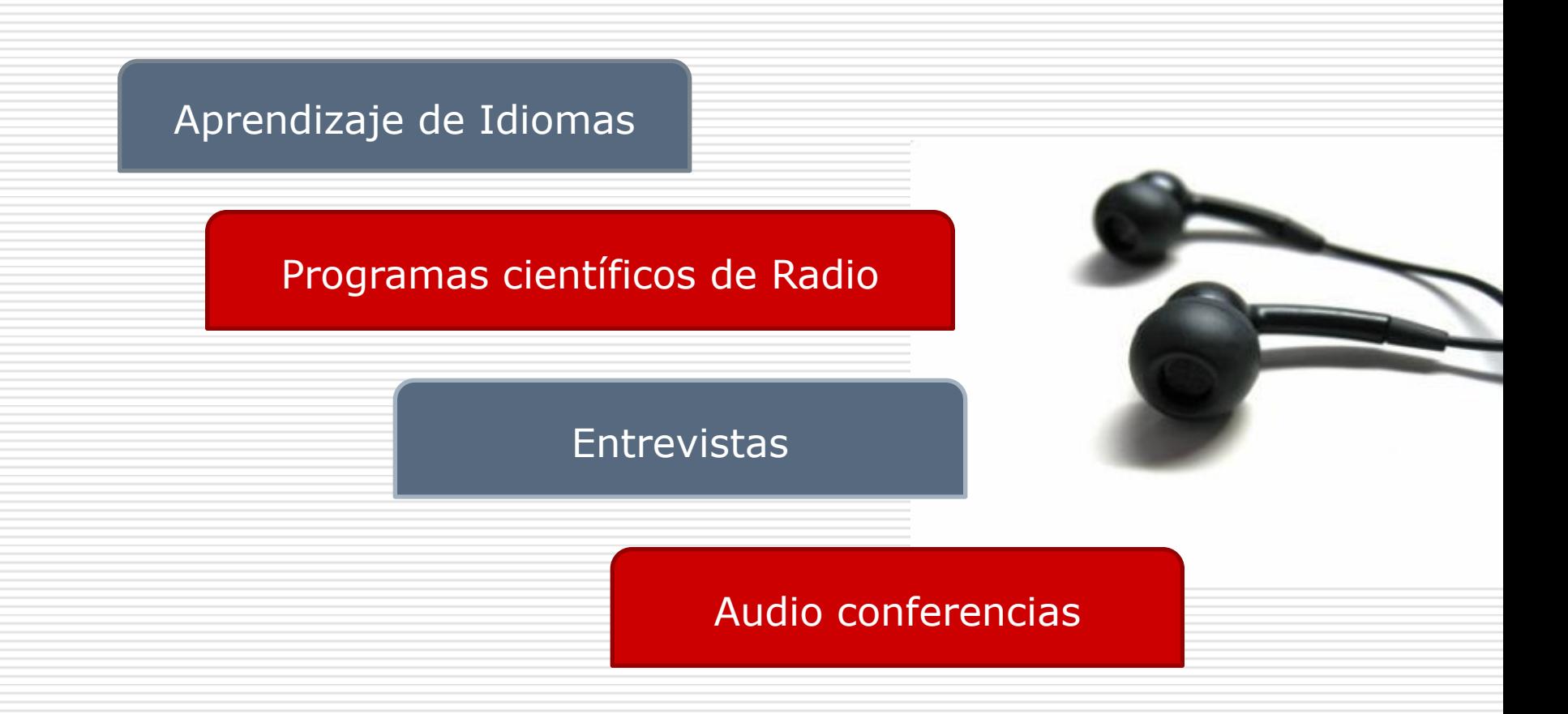

## **Uso del podcast en el aula**

### **Nivel 3. Creando material para los alumnos**

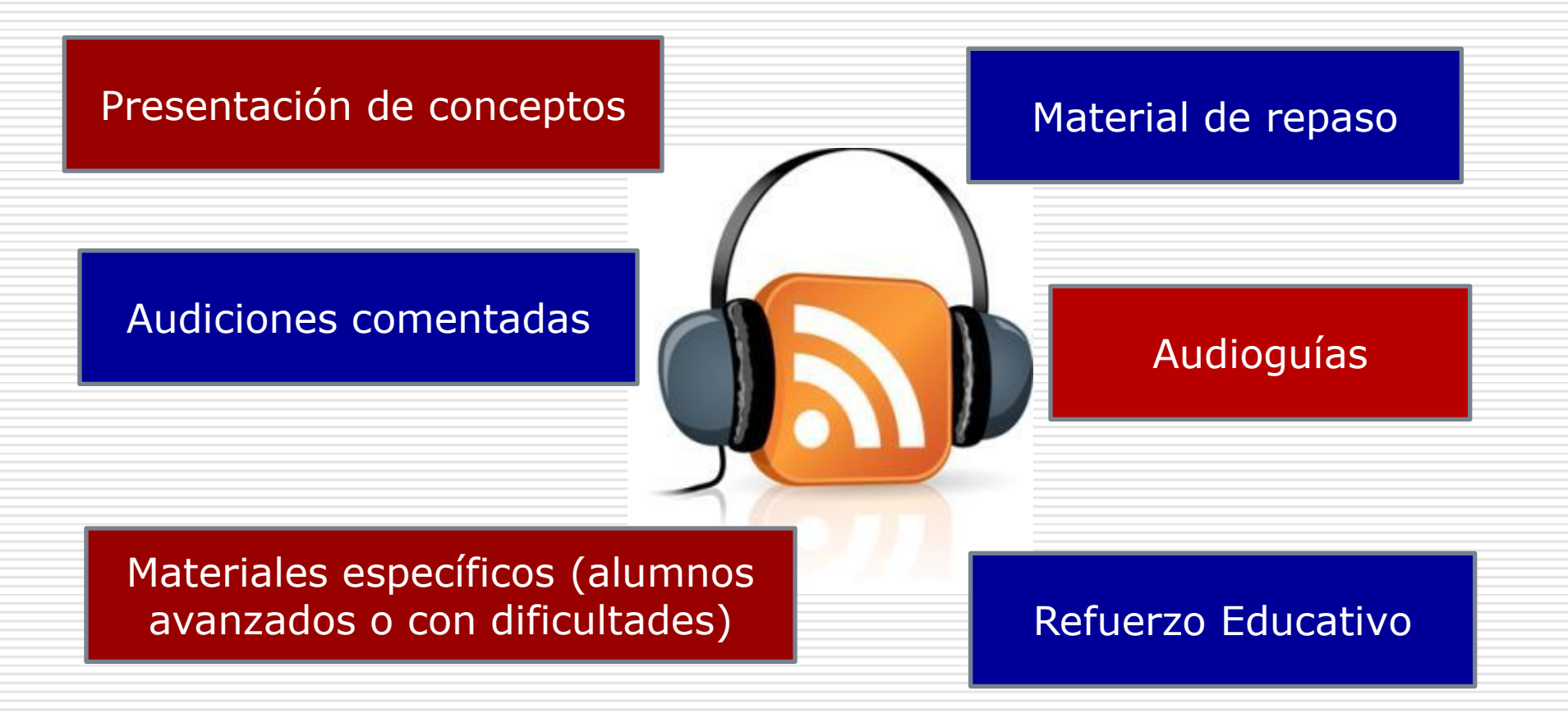

## **Uso del podcast en el aula**

### **Nivel 4. Proyectos de trabajo basados en podcast**

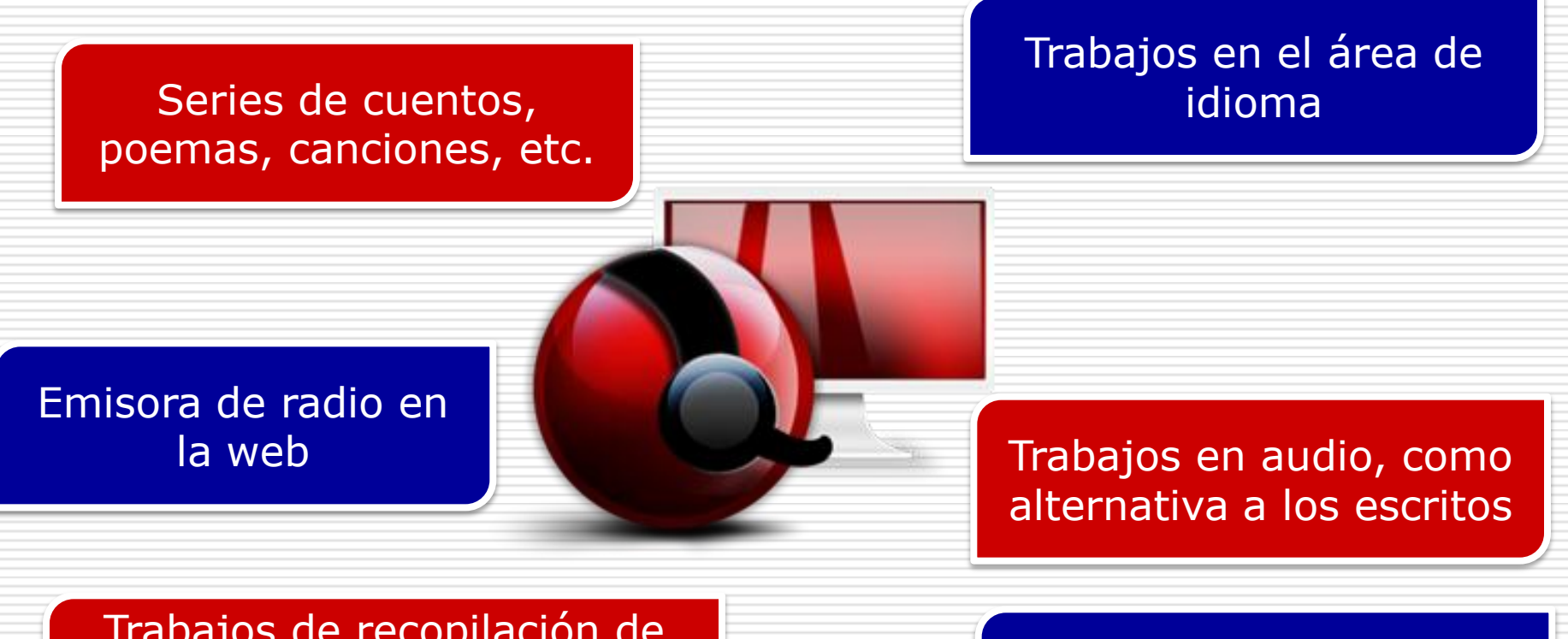

Trabajos de recopilación de elementos de la cultura tradicional

Preparación de apuntes orales sobre un tema